## **How to use conditions in IFTTT macro and set the status field based on selections**

We have rules in the form set up using the IFTTT macros

f0A1:[empty] OR f0A2:[empty] OR f0A3:[empty] and the status is set to "failed"

!f0A1:[empty] AND !f0A2:[empty] AND !f0A3:[empty] and the status is set to "success"

## The form itself

## Values

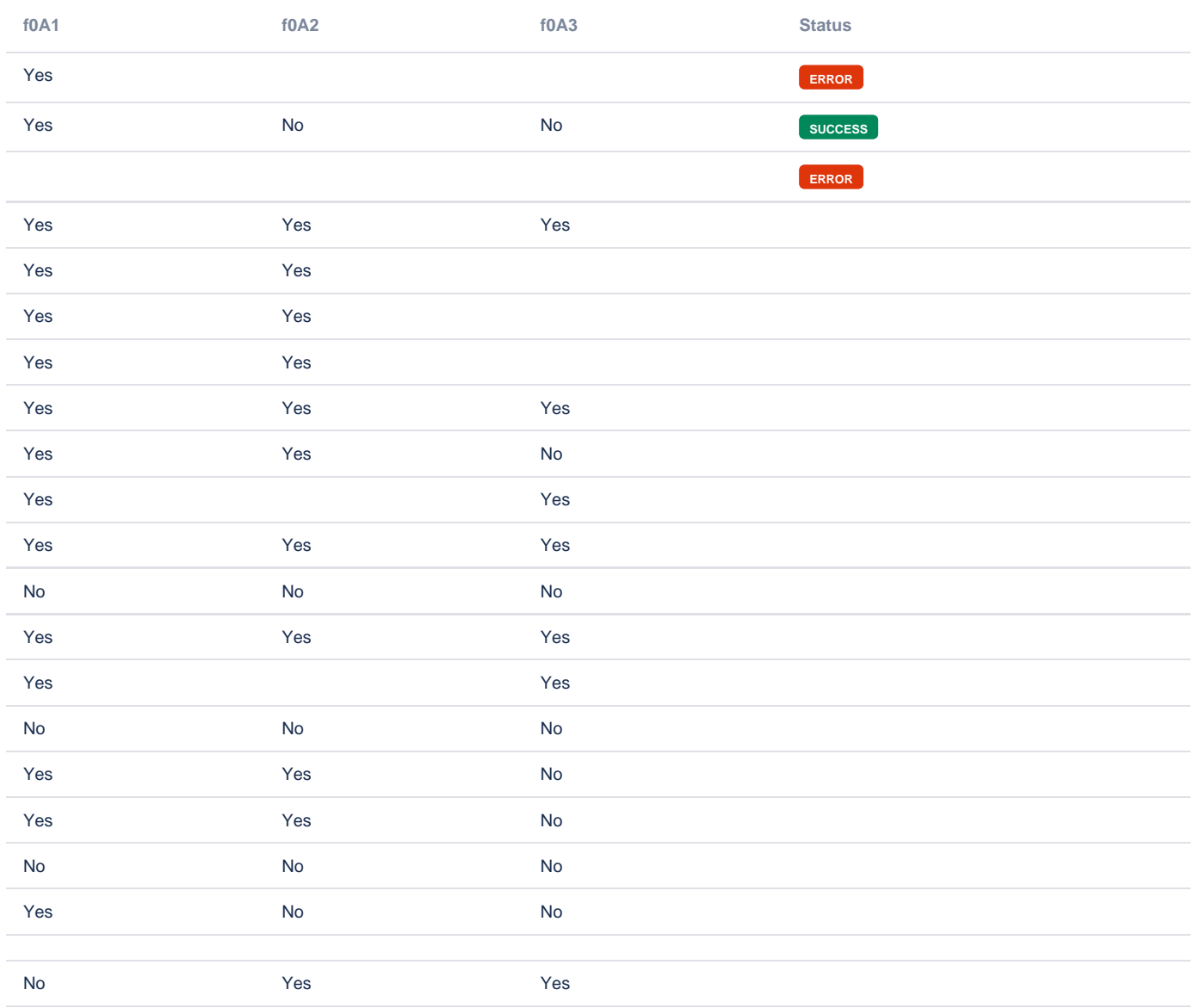

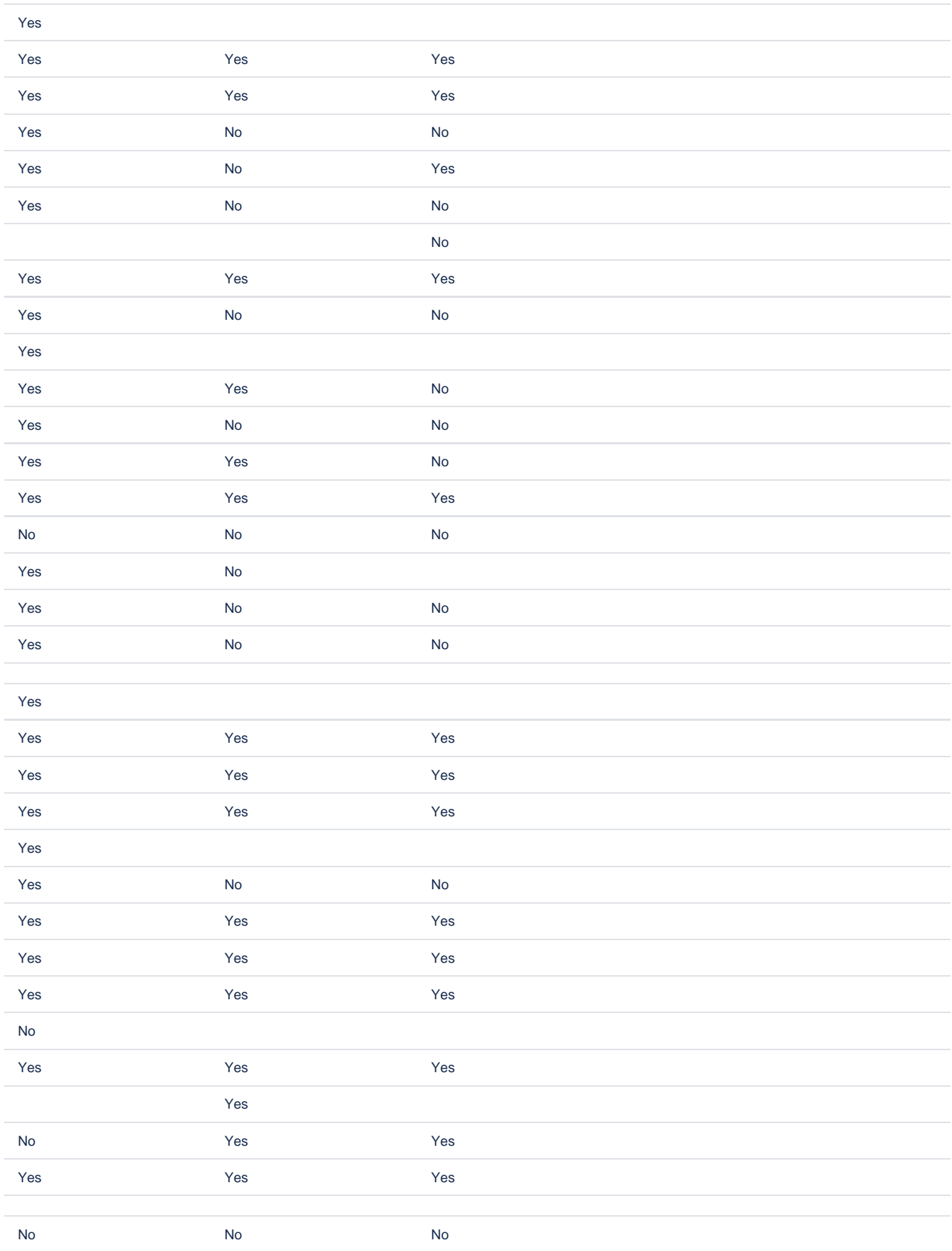

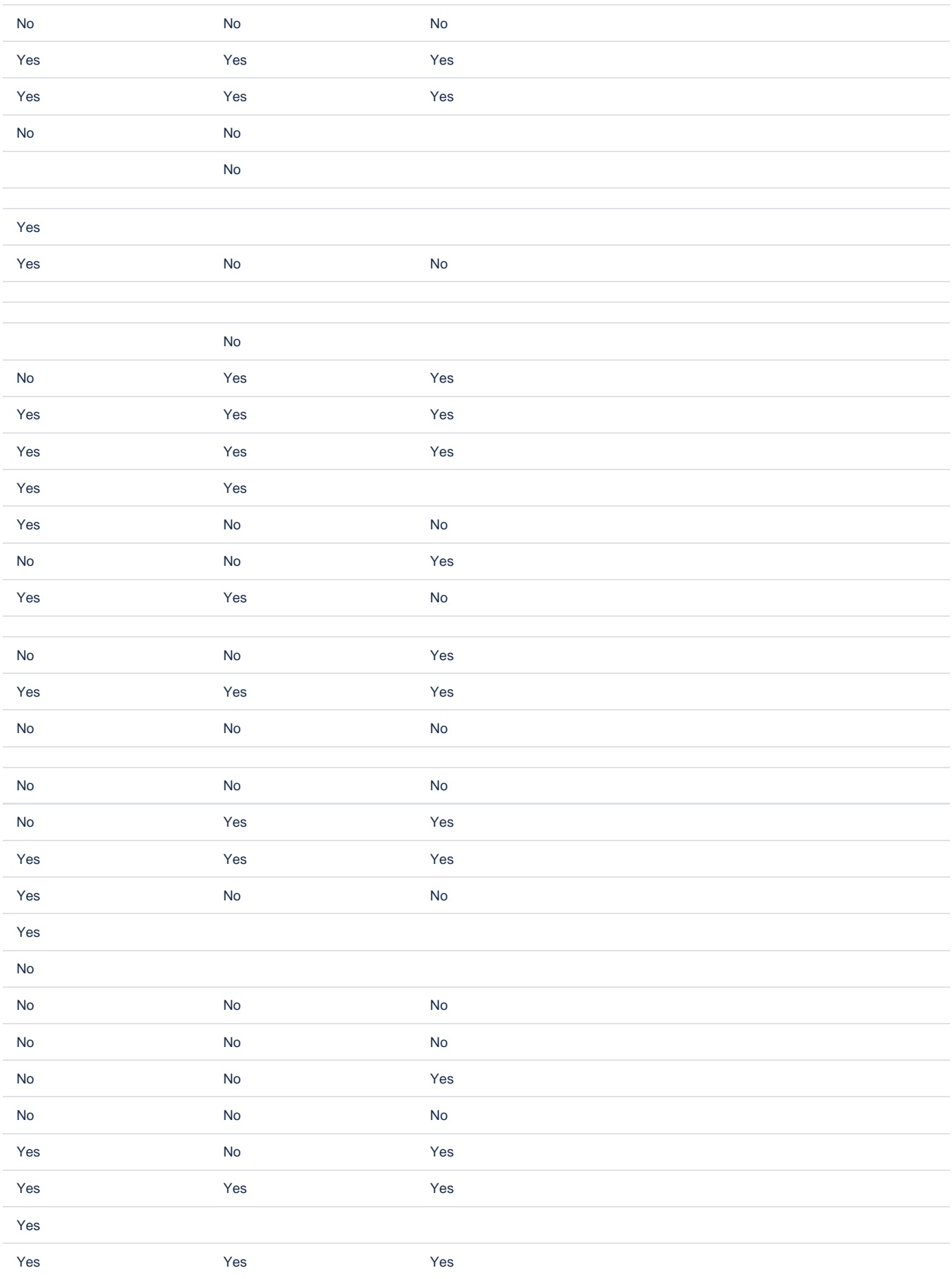

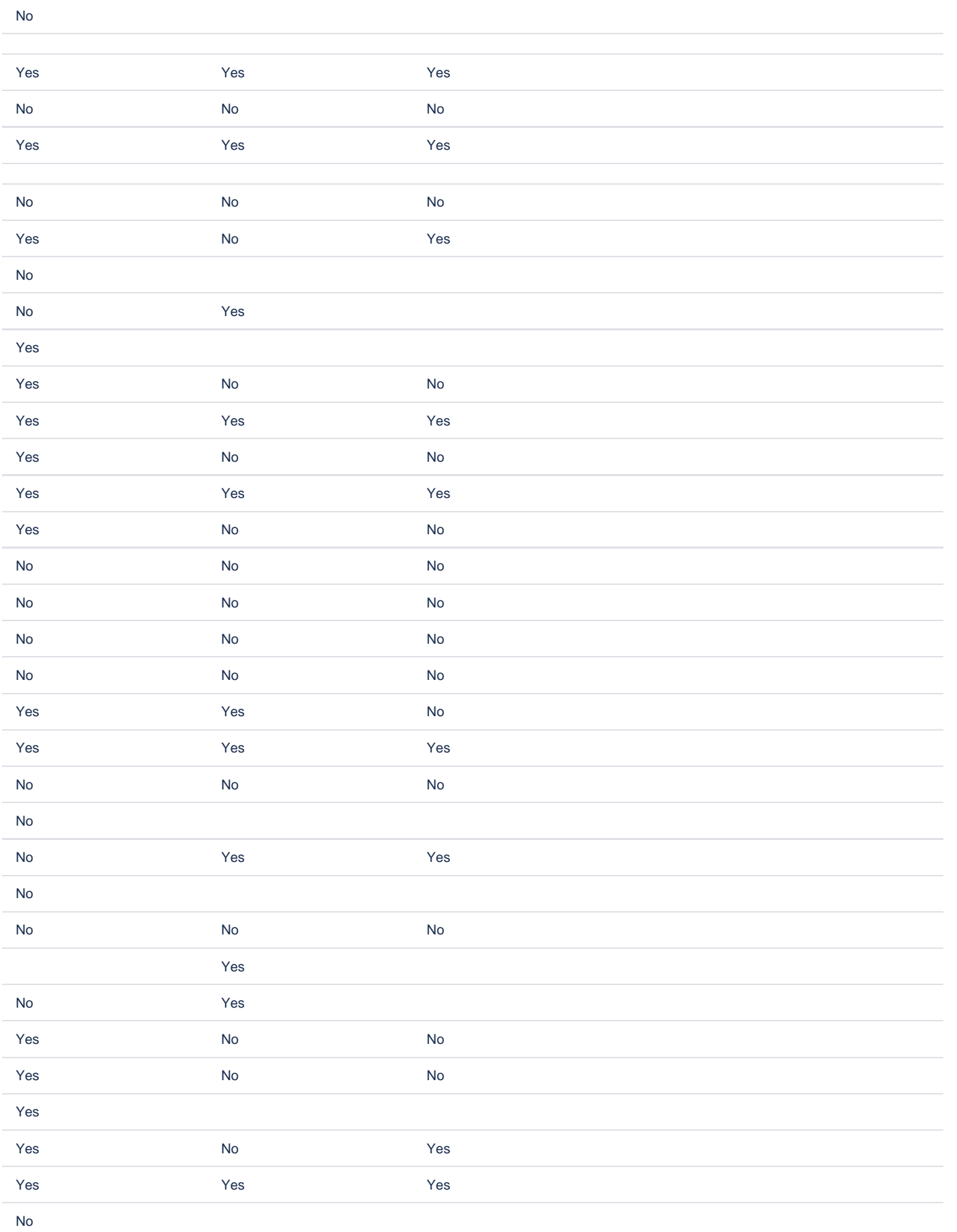

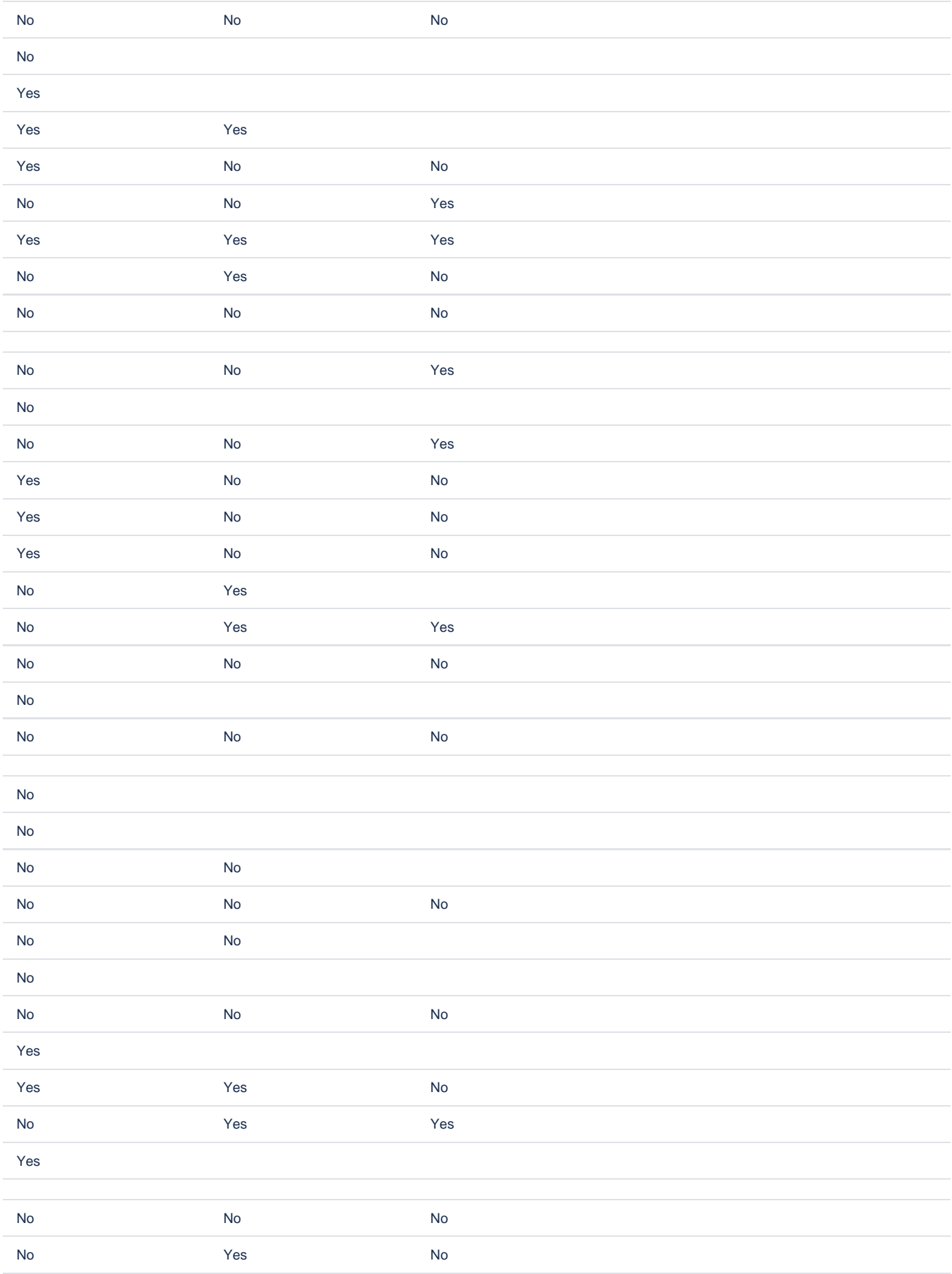

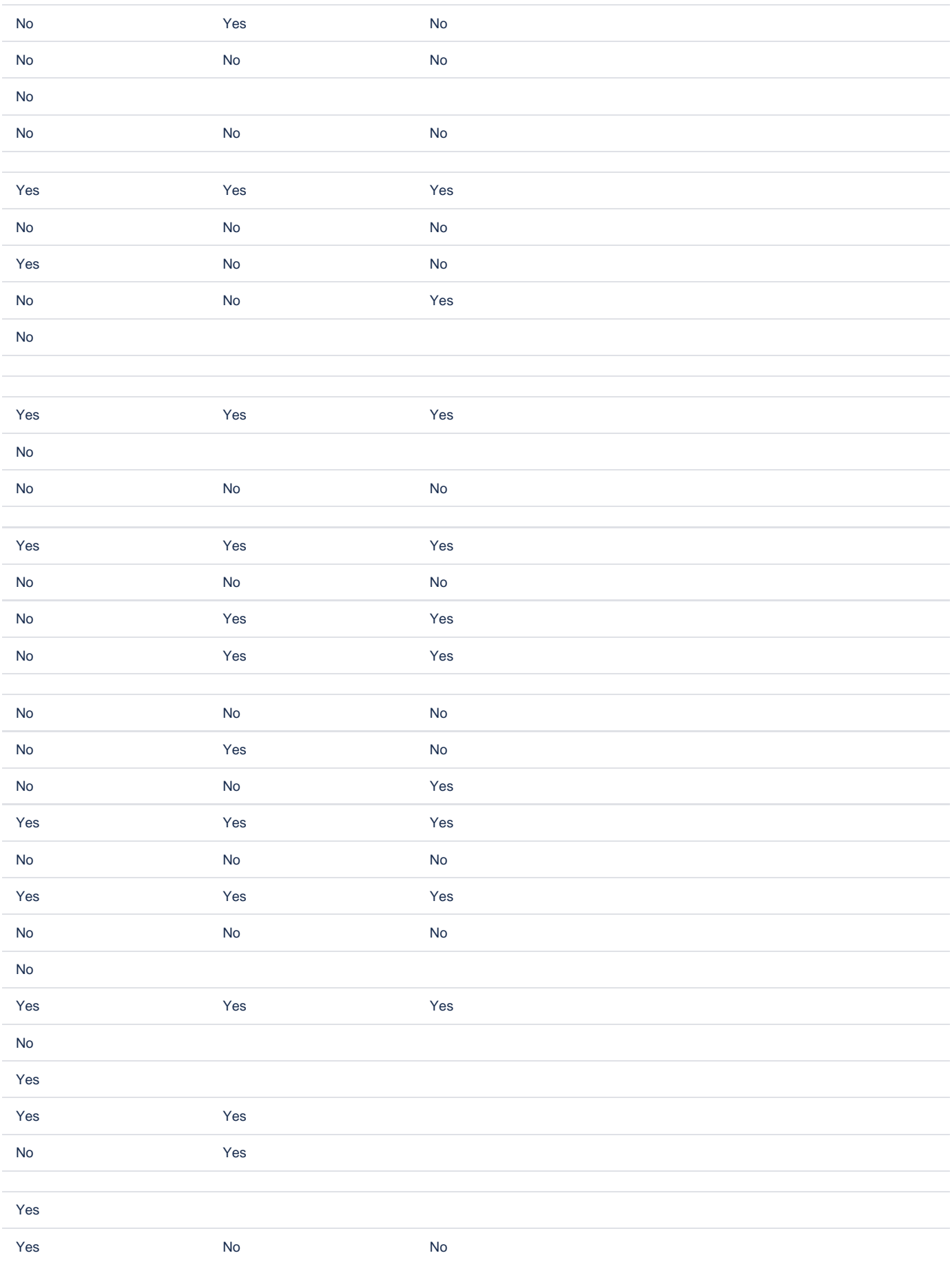

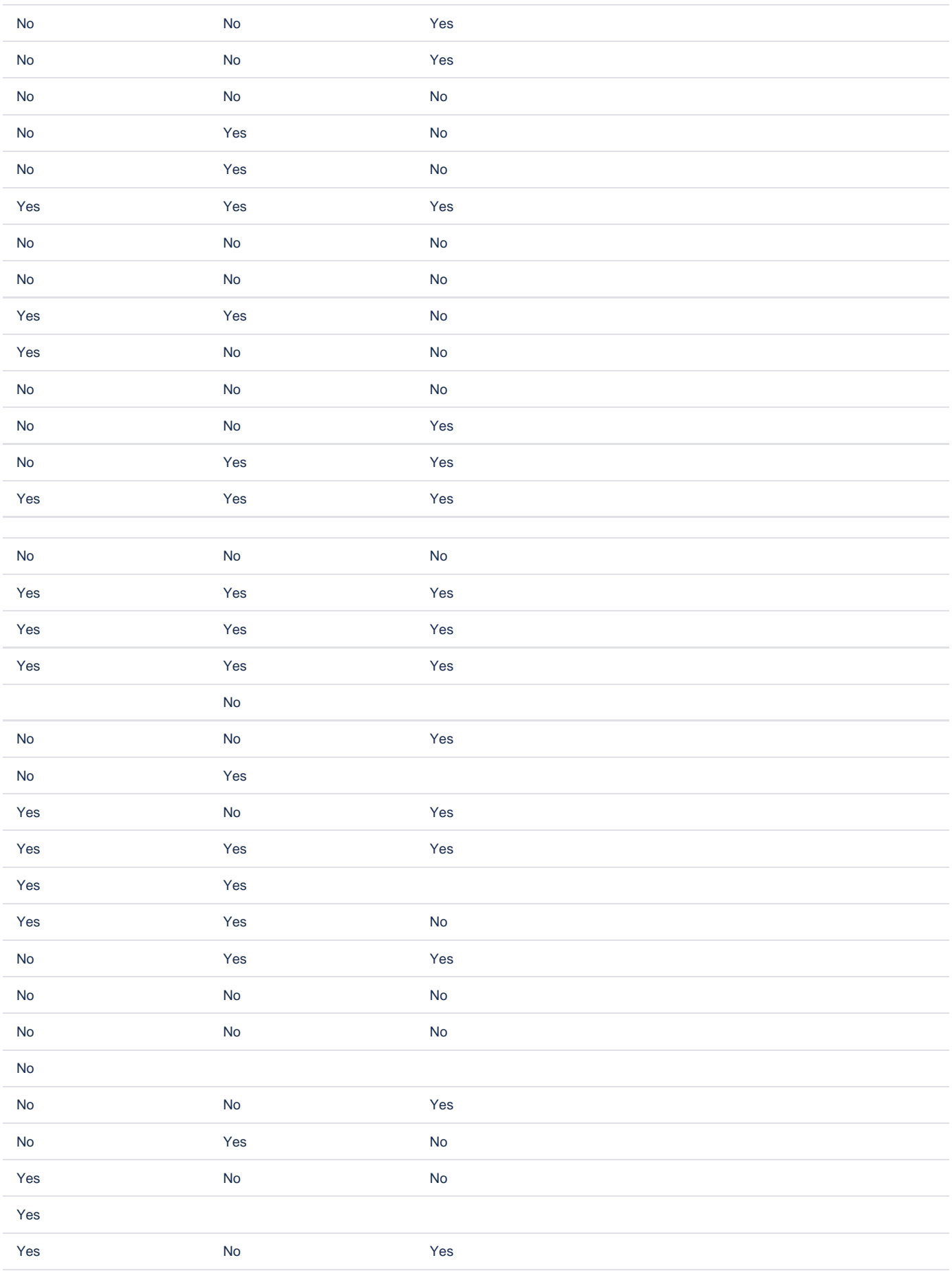

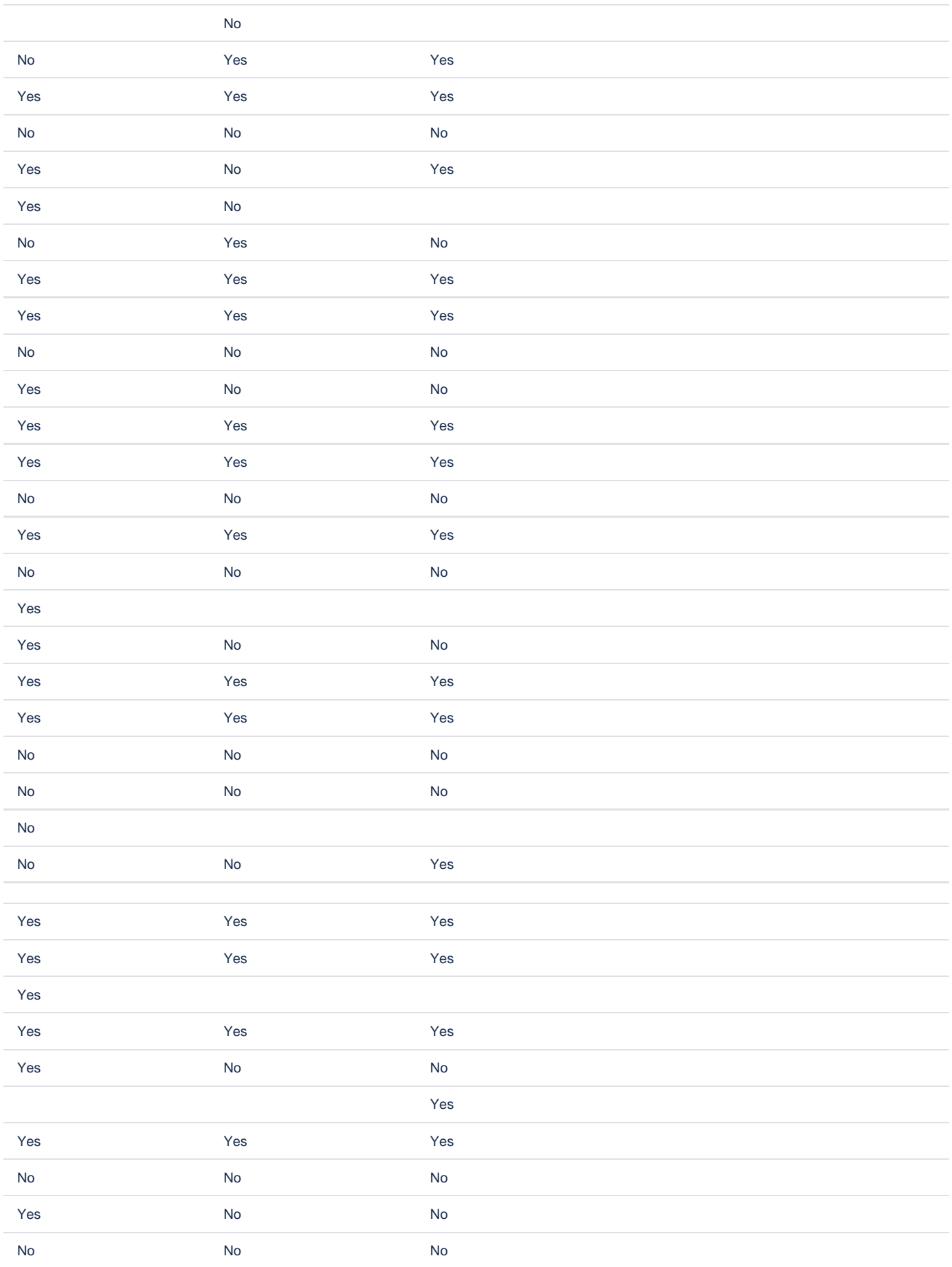

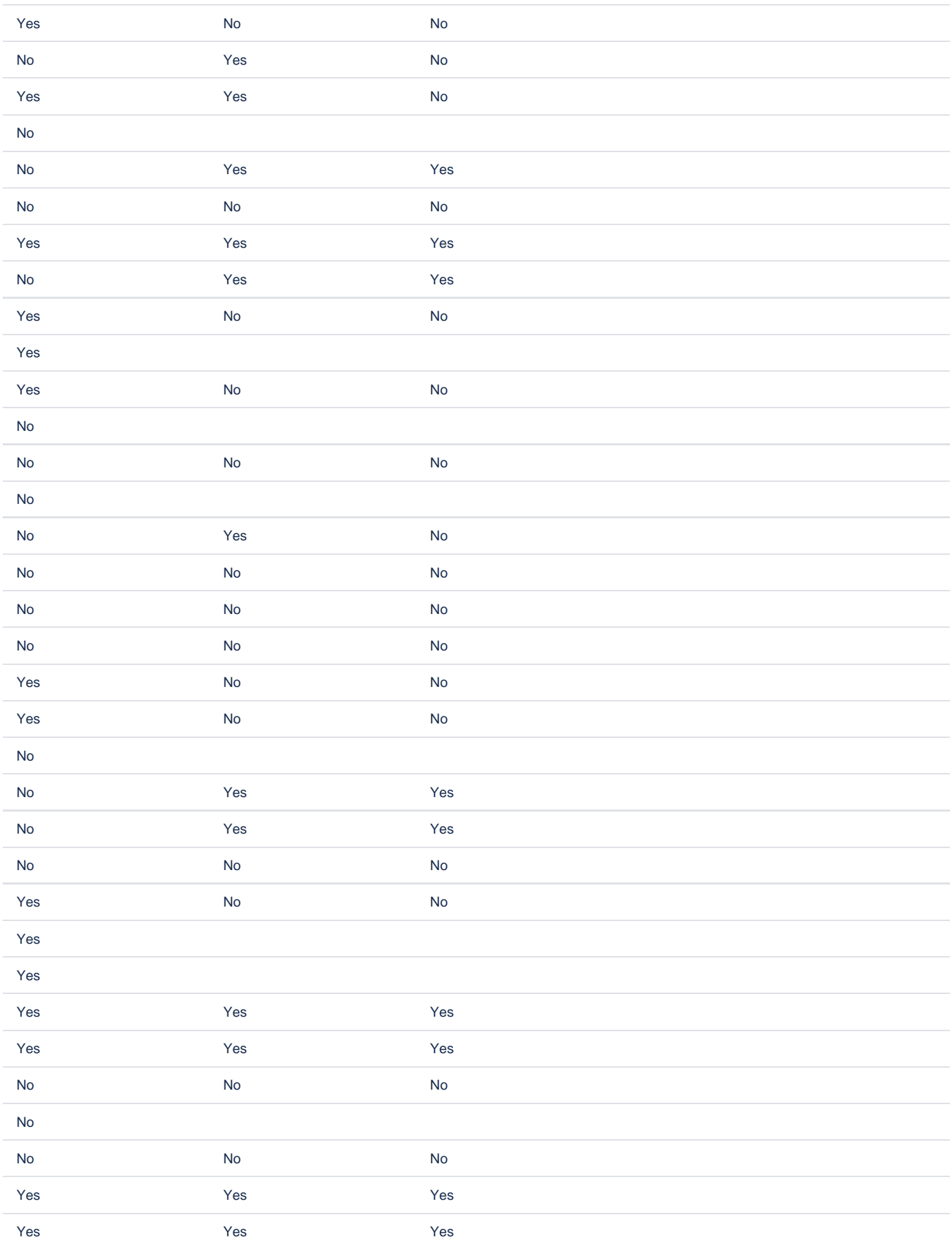

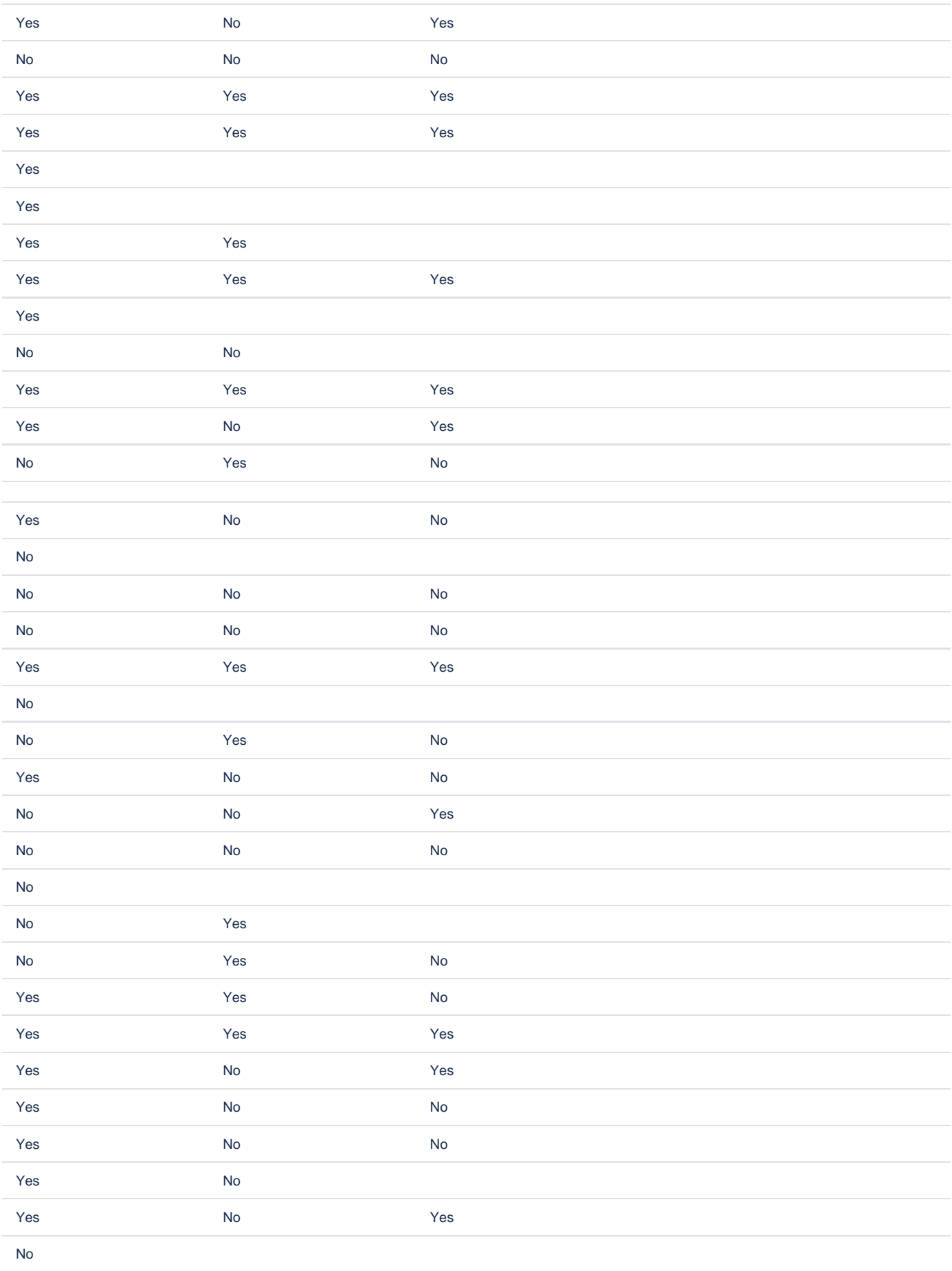

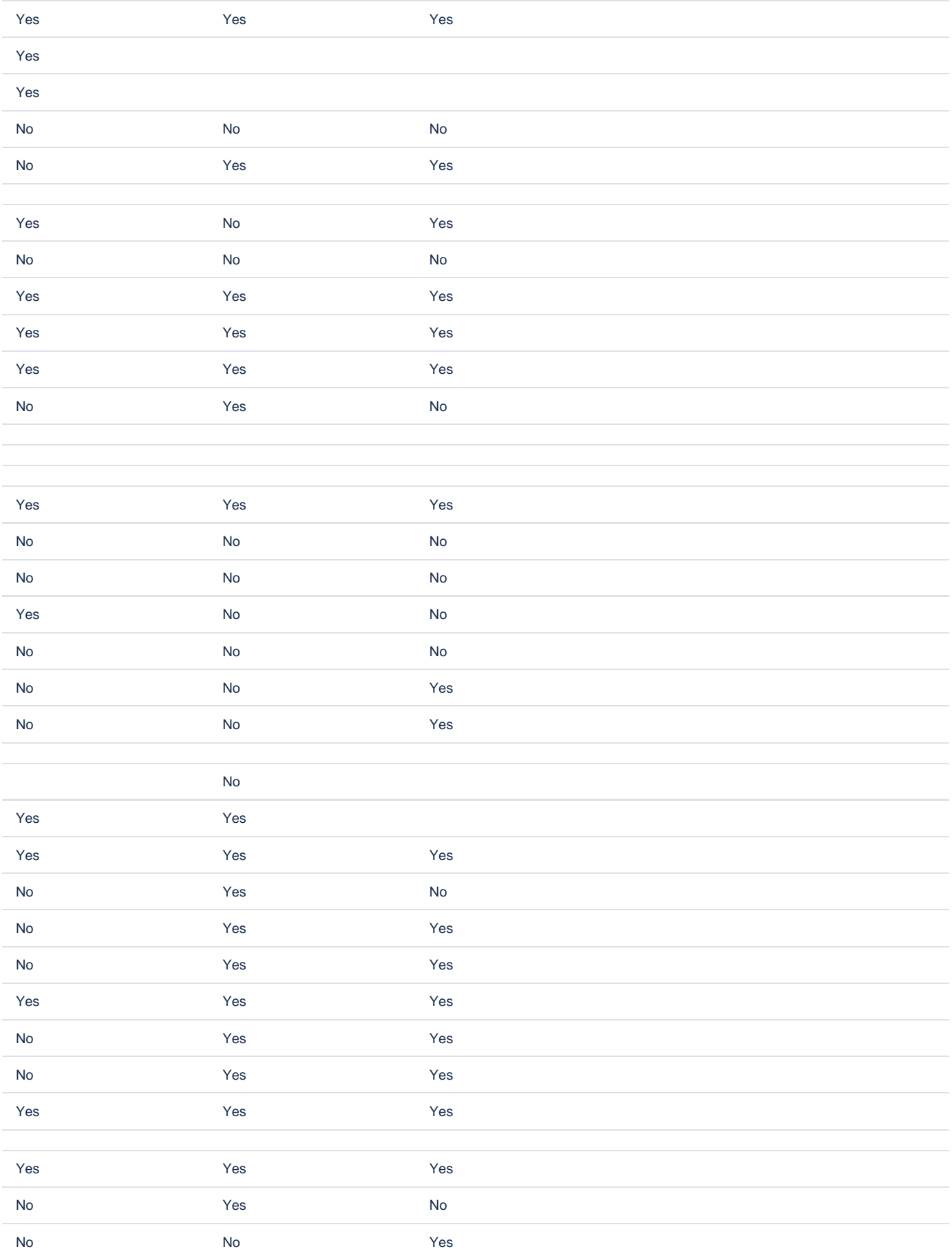

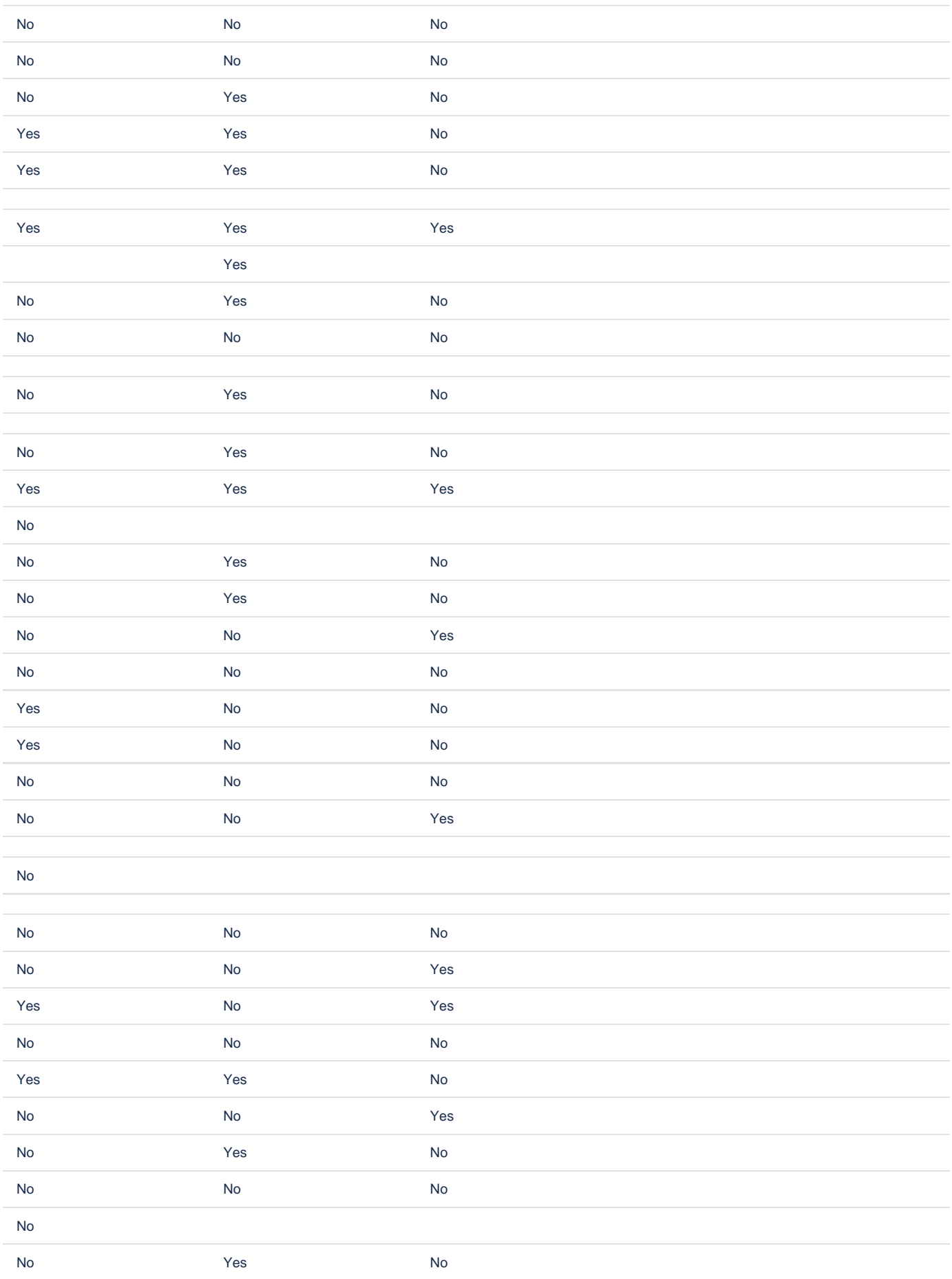

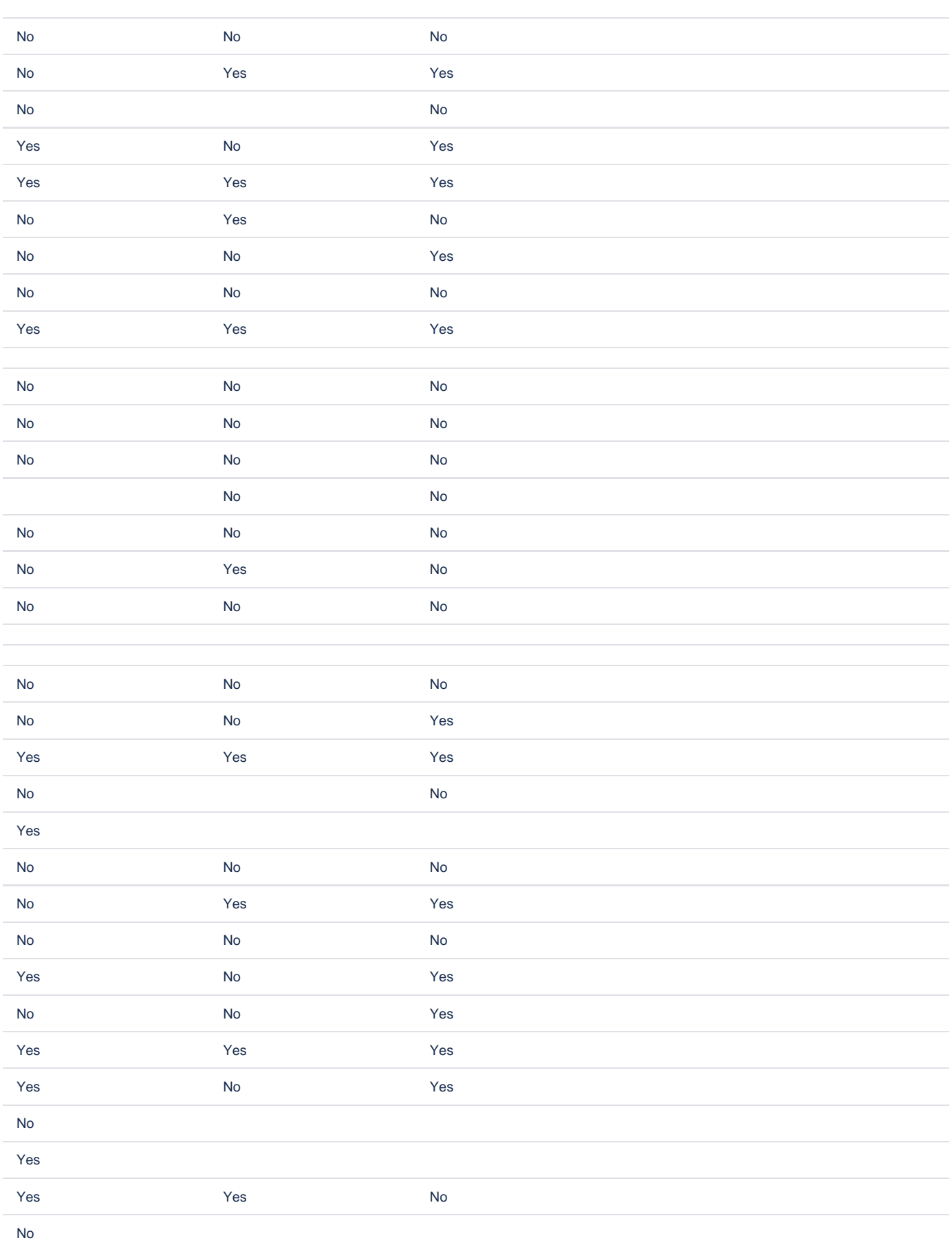

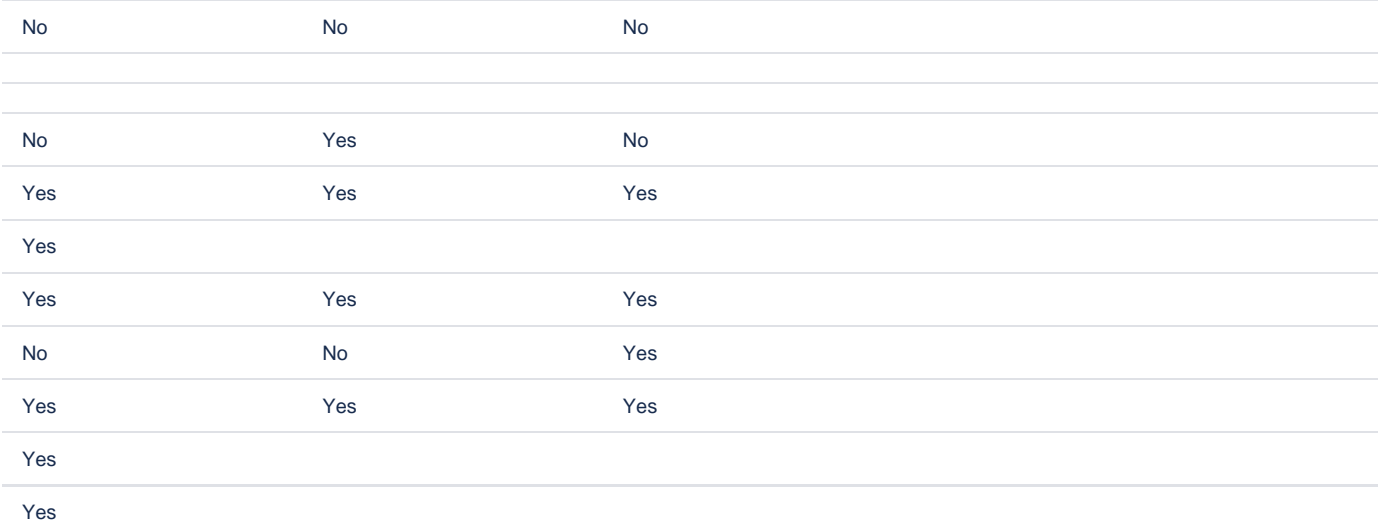

## Storage format for the form

<ac:structured-macro ac:macro-id="1233b247-2b05-4f6f-a936-ed34795fd71f" ac:name="confiform" ac:schema-version=" 1"> <ac:parameter ac:name="formName">f1</ac:parameter> <ac:rich-text-body> <ac:structured-macro ac:macro-id="81eefc7a-8ae2-41a1-966d-a0937f194e50" ac:name="confiform-entry-register" ac:schema-version="1"> <ac:parameter ac:name="embedded">true</ac:parameter> <ac:rich-text-body>  $< p>$   $<$ /p> </ac:rich-text-body> </ac:structured-macro> <p> <ac:structured-macro ac:macro-id="d580b4cd-00c1-4e26-a530-857306958061" ac:name="confiform-fielddefinition" ac:schema-version="1"> <ac:parameter ac:name="fieldName">status</ac:parameter> <ac:parameter ac:name="fieldLabel">Status</ac:parameter> <ac:parameter ac:name="values">false[success=success|error=error|]</ac:parameter> <ac:parameter ac:name="type">status</ac:parameter> </ac:structured-macro>  $\langle$ /p> <p> <ac:structured-macro ac:macro-id="c40e6048-ecc9-469a-bb46-763f394dbc71" ac:name="confiform-fielddefinition" ac:schema-version="1"> <ac:parameter ac:name="fieldName">f0A1</ac:parameter> <ac:parameter ac:name="fieldLabel">f0A1</ac:parameter> <ac:parameter ac:name="values">false[1=Yes|2=No|]</ac:parameter> <ac:parameter ac:name="extras">on</ac:parameter> <ac:parameter ac:name="type">radio\_group</ac:parameter> </ac:structured-macro>  $\langle$ /p> <p> <ac:structured-macro ac:macro-id="51543811-ca09-443c-8175-4508872bd0d9" ac:name="confiform-fielddefinition" ac:schema-version="1"> <ac:parameter ac:name="fieldName">f0A2</ac:parameter> <ac:parameter ac:name="fieldLabel">f0A2</ac:parameter> <ac:parameter ac:name="values">false[1=Yes|2=No|]</ac:parameter> <ac:parameter ac:name="extras">on</ac:parameter> <ac:parameter ac:name="type">radio\_group</ac:parameter> </ac:structured-macro>  $\langle p \rangle$  <p> <ac:structured-macro ac:macro-id="f21c8c80-f0fb-4c82-8abe-723d0bac38a8" ac:name="confiform-fielddefinition" ac:schema-version="1"> <ac:parameter ac:name="fieldName">f0A3</ac:parameter> <ac:parameter ac:name="fieldLabel">f0A3</ac:parameter> <ac:parameter ac:name="values">false[1=Yes|2=No|]</ac:parameter> <ac:parameter ac:name="extras">on</ac:parameter>

```
 <ac:parameter ac:name="type">radio_group</ac:parameter>
       </ac:structured-macro>
    \langle p \rangle <p>
       <ac:structured-macro ac:macro-id="de6dc779-fb61-438f-bbf9-e619df558353" ac:name="confiform-field-
definition-rules" ac:schema-version="1">
         <ac:parameter ac:name="condition">status:*</ac:parameter>
         <ac:parameter ac:name="fieldName">status</ac:parameter>
        <ac:parameter ac:name="action">Hide field</ac:parameter>
      </ac:structured-macro>
    \langle/p>
     <ac:structured-macro ac:macro-id="415c4cd4-b655-4f2b-bb78-10557779362b" ac:name="confiform-ifttt" ac:schema-
version="1">
       <ac:parameter ac:name="condition">f0A1:[empty] OR f0A2:[empty] OR f0A3:[empty]</ac:parameter>
       <ac:parameter ac:name="action">Create ConfiForms Entry</ac:parameter>
       <ac:parameter ac:name="event">onCreated</ac:parameter>
      <ac:parameter ac:name="title">entryId=[entry.id]&amp;status=error</ac:parameter>
      <ac:rich-text-body>
       < p> < p> </ac:rich-text-body>
     </ac:structured-macro>
     <ac:structured-macro ac:macro-id="a3fc1620-730d-4c4a-9434-aa8195664069" ac:name="confiform-ifttt" ac:schema-
version="1">
       <ac:parameter ac:name="condition">!f0A1:[empty] AND !f0A2:[empty] AND !f0A3:[empty]</ac:parameter>
       <ac:parameter ac:name="action">Create ConfiForms Entry</ac:parameter>
       <ac:parameter ac:name="event">onCreated</ac:parameter>
      <ac:parameter ac:name="title">entryId=[entry.id]&amp;status=success</ac:parameter>
       <ac:rich-text-body>
       < p> </p>
       </ac:rich-text-body>
    </ac:structured-macro>
   </ac:rich-text-body>
</ac:structured-macro>
```